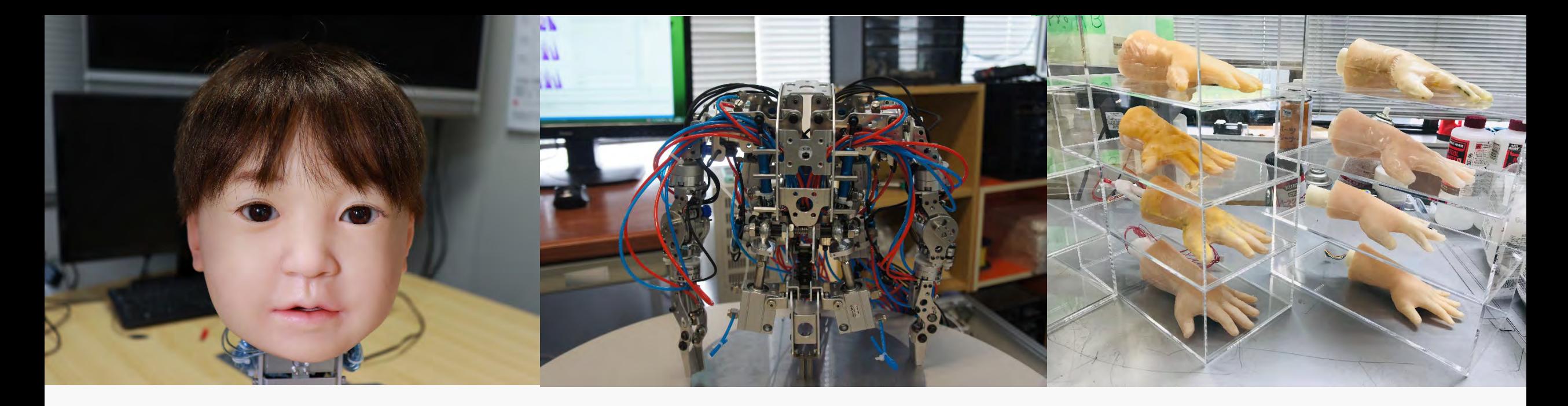

# **計算機とプログラミング 第4回 基本文法3**

担当:石原尚 機械工学専攻 動的システム制御学領域 講師 今回の内容

# **利便性を高める「配列」について学びます** 同じ型の変数を並べてまとめたもの

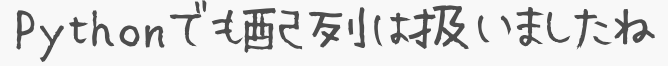

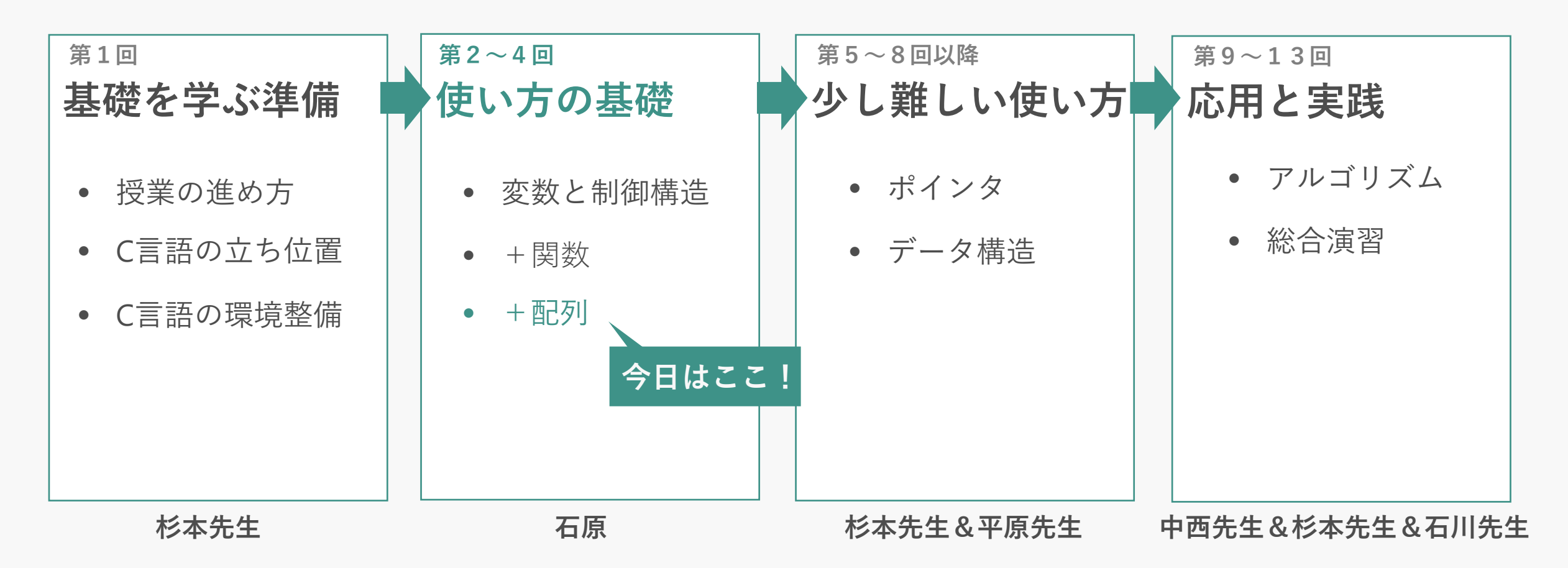

2

### **C言語の配列で簡単に「できること」「できないこと」** Pythonにおけるリストにイレスたものですが, 使い勝手は違います

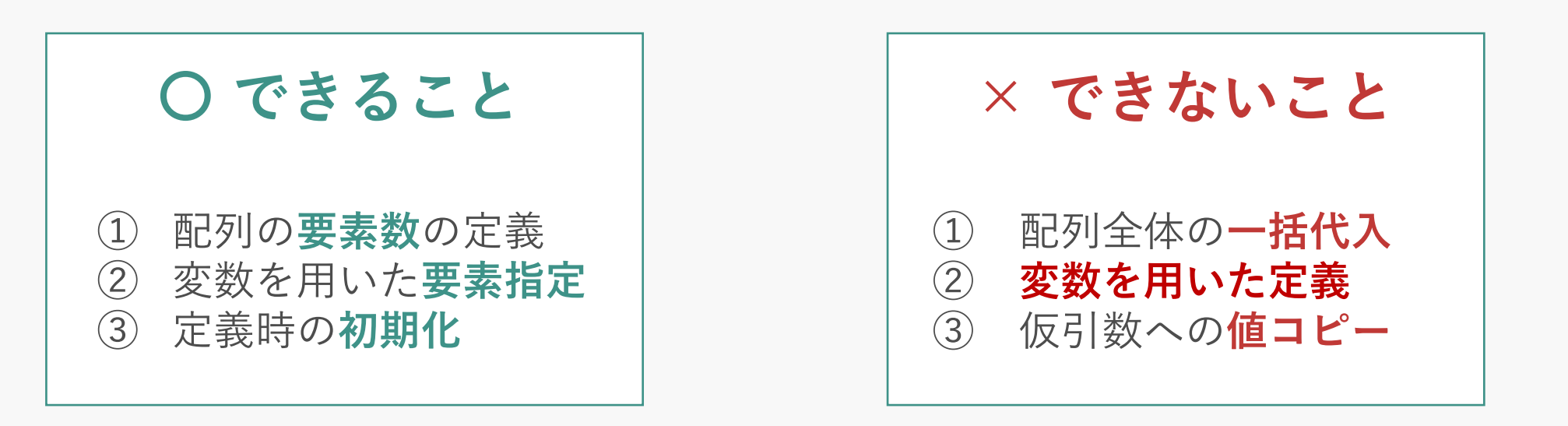

積極的に利用しましょう

コンパイラやインクルードするヘッダファイルによっては一部可能なので 「基本」できないとい言葉識でいてください

#### できること① – 配列の要素数の定義

#### **配列の定義の際に「配列要素の数」を確定できる** 並べる変数の数 使用するコンピュータのメモリを厳密に管理できる

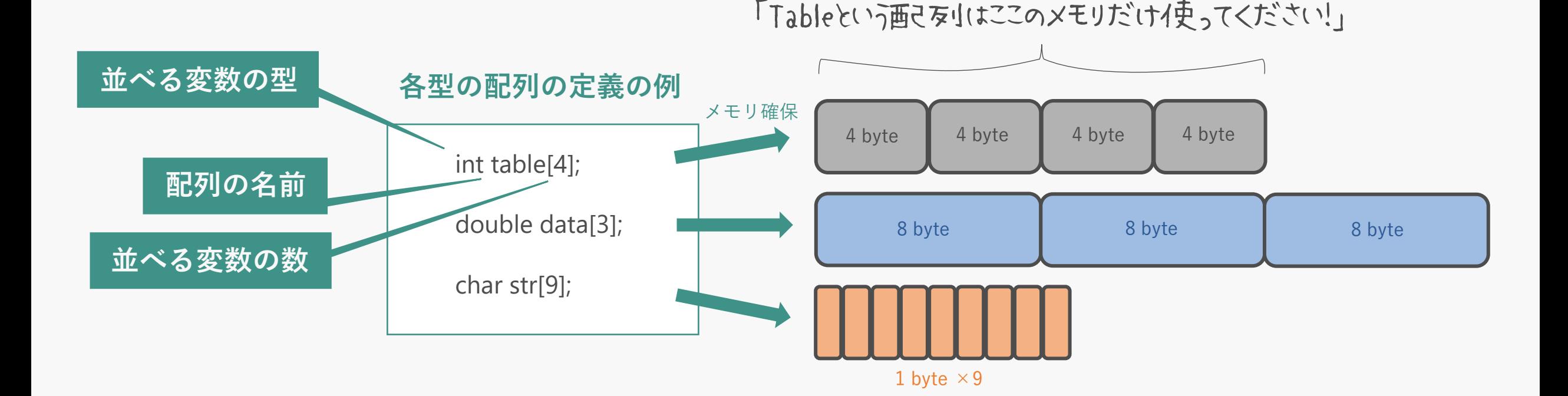

※Pythonでは自動的に(勝手に)要素数が変わります

### **配列の[]内の数値設定で狙った変数要素を指定できる** Pythonと同じ!

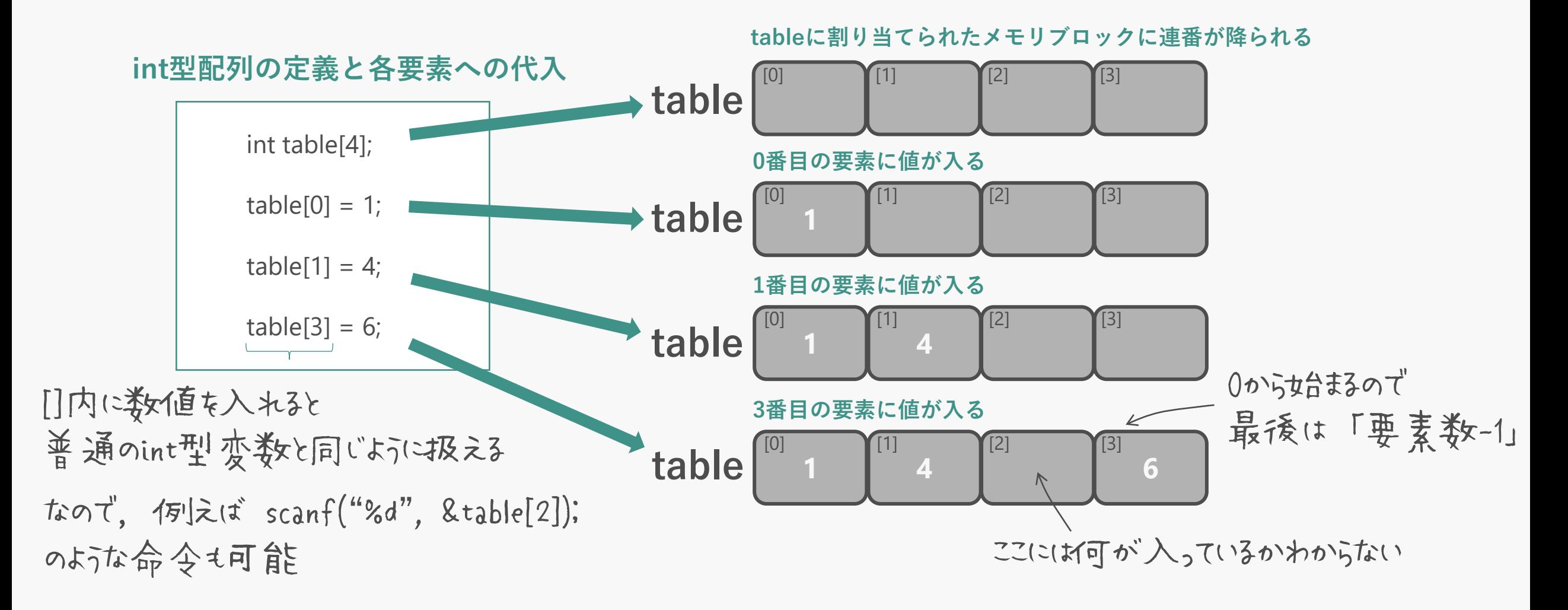

### **定義の際に「要素の数と値」を同時に設定できる**

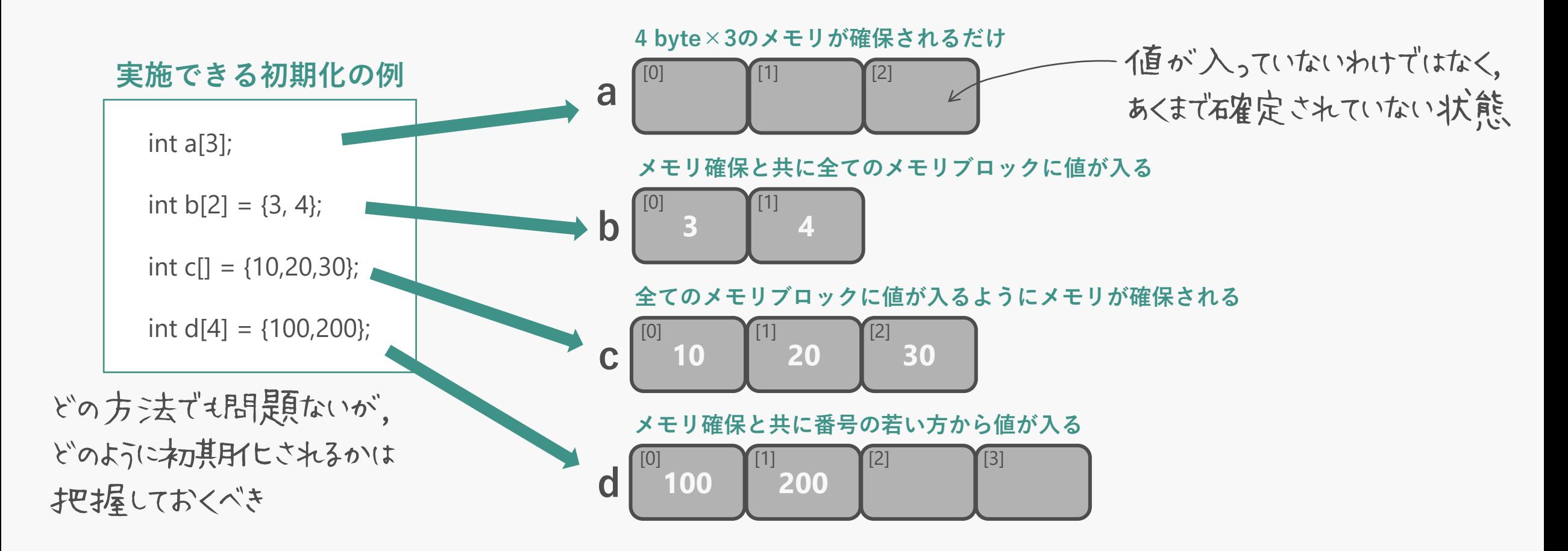

# **値の代入は要素ごとに行わなければいけない**

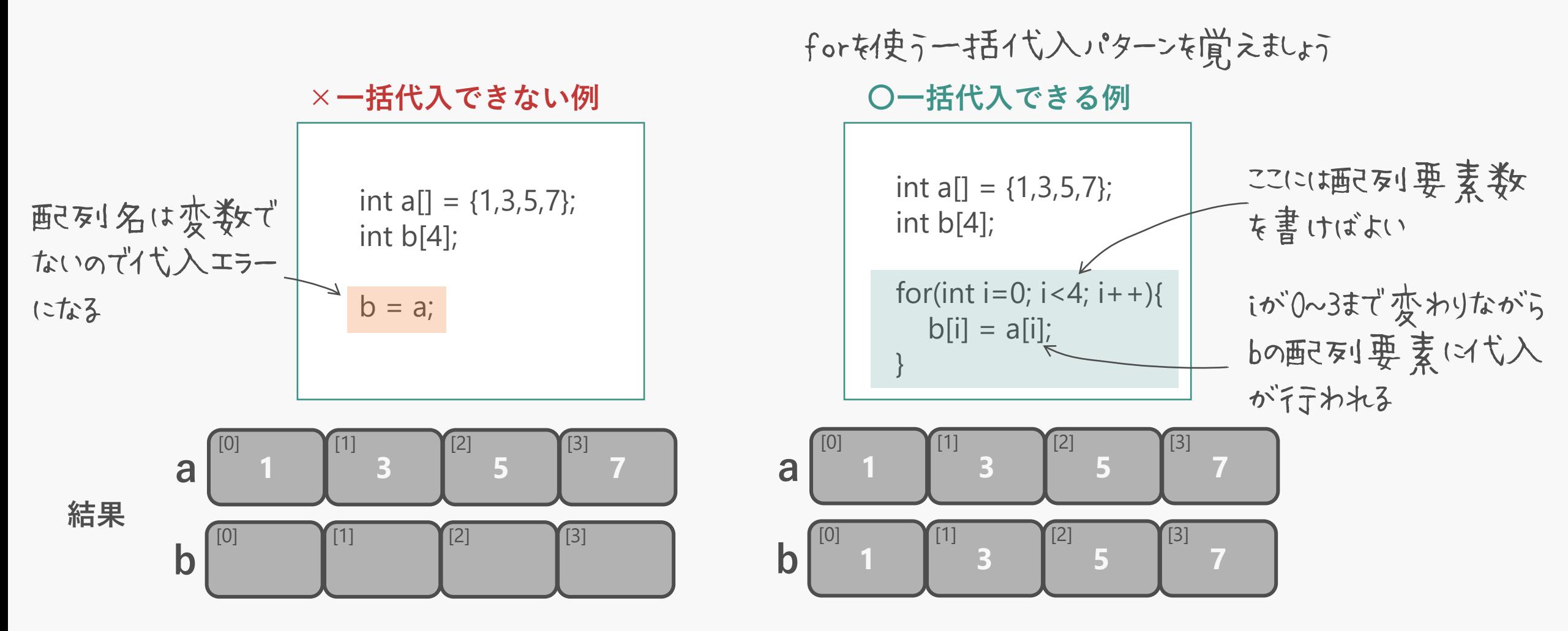

#### **配列の要素数の定義には変数は使えない** (言語で少々やっかいな特報

**複数の配列の要素数を後からまとめて変更しそうだから要素数は変数にしておきたい…**

**×これでは実現不可能**  $num(\zeta(t4\pi\omega)\lambda_0)$ ているが, num自体は変数なので不可 **〇こうしたい場合の代替案** マクロというプリプロセッサ指令. こう書くと、 これレメド傘コンパイラは SIZEを「4」として読み替える #include <stdio.h> int main( ){ int num  $= 4$ ; int a[num]; int b[num]; int c[num]; } #include <stdio.h> #define SIZE 4 int main( ){ int a[SIZE]; int b[SIZE]; int c[SIZE]; } int a[4]; int b[4]; int c[4]; と同じ意味になる ※前回演習課題で #define PI 3.14159265 を使うというエ夫も可能だったというわけです

### **配列名を引数にした場合は本体が関数内に渡ってしまう** 関数内でも書き換えられてしまうので注意

#include <stdio.h> double average(int table[]); int main( ){  $int a[] = {4,5}$ ; double ave; /\*平均値格納用変数\*/  $ave = average(a);$ printf("%f¥n",ave); /\*平均値の表示\*/ printf("%d", a[0]); /\*配列要素値のチェック用表示\*/ } double average(int table[]){ double ret; ret =  $(double)(table[0] + table[1])/2;$ table[0] = 5; /\*平均計算には関係ない\*/ return ret; } 化は仮引数の設定の仕方は ありますがこれが基本です **実引数は配列の名前 仮引数は要素数指定 なしの配列定義 配列を関数の引数にした平均関数を実装した例 仮の世界の変数のはず なのに,実際はa[0] = 5が実行される!** これは単純で覚えやすい 値のコピーが演されているのでは なく、配列a自体がaverage 関数の世界に渡ってきている!